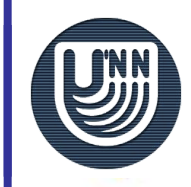

#### *Курс SE201* **Введение в программную инженерию**

### *Модуль 21:* Обзор CASE – средств для построения диаграмм UML

Бабич А.В., Полтава, Украина, ПГПУ, alexander.babich@rambler.ru

 $\mathcal{L}_\mathcal{L} = \mathcal{L}_\mathcal{L} = \mathcal{L}_\mathcal{L}$ 

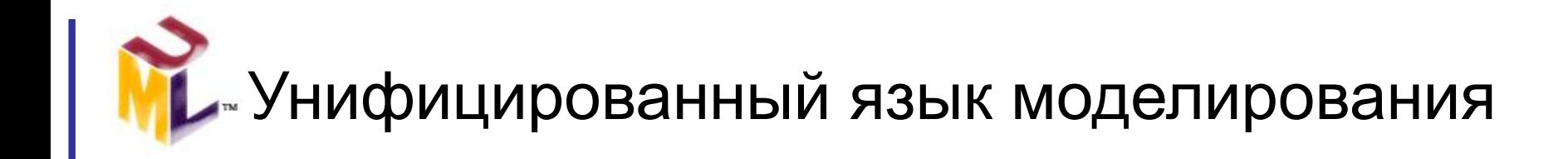

## **Обзор CASE-средств для построения диаграмм UML**

© Бабич А.В. 2004

Проект ВИРТУОЗ Н.Новгород, 2004г. SE201. Мод.21: Обзор CASE-средств для построения диаграмм UML

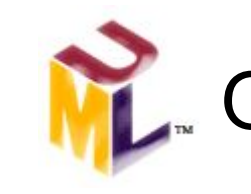

- ❑ IBM Rational Rose
- ❑ Borland Together
- ❑ Microsoft Visio
- ❑ SparxSystems Enterprise Architect
- ❑ Gentleware Poseidon
- ❑ SmartDraw
- ❑ Dia

\* Все многообразие ПО для построения UML-диаграмм невозможно охватить в одной лекции, поэтому рассмотрены лишь наиболее популярные программы этого класса

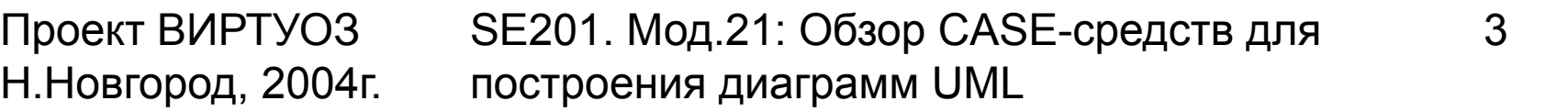

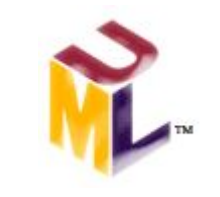

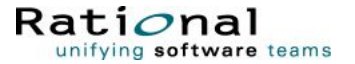

# **Rational Rose**

Проект ВИРТУОЗ Н.Новгород, 2004г. SE201. Мод.21: Обзор CASE-средств для построения диаграмм UML

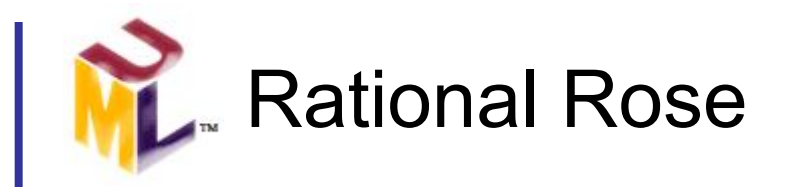

- Rational Rose современное и мощное средство анализа, моделирования и разработки программных систем
- ❑ UML базовая технология визуализации и разработки программ в Rational Rose
- ❑ Для того чтобы наиболее полно покрыть весь сегмент рынка средств проектирования и разработки, выпускается несколько версий:
	- Rational Rose Modeler
	- Rational Rose Professional
	- Rational Rose RealTime
	- Rational Rose Enterprise
	- Rational Rose DataModeler

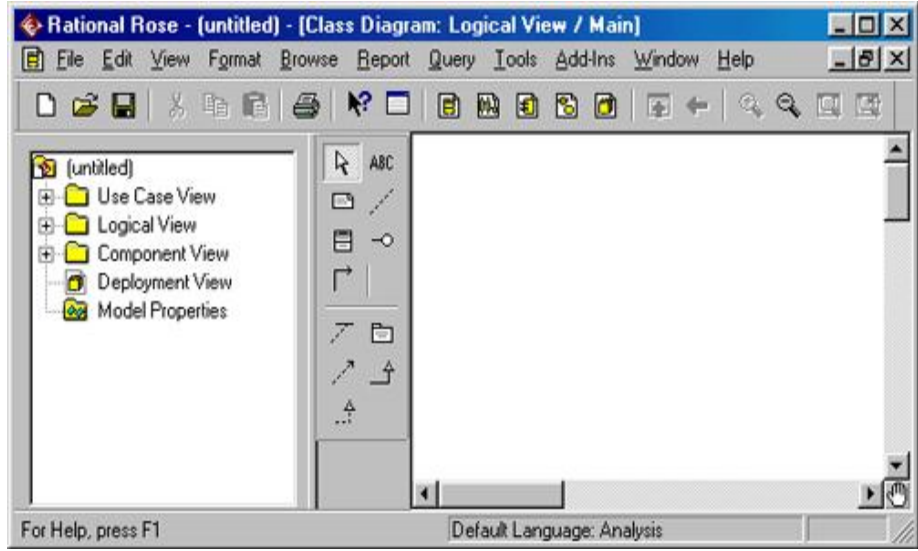

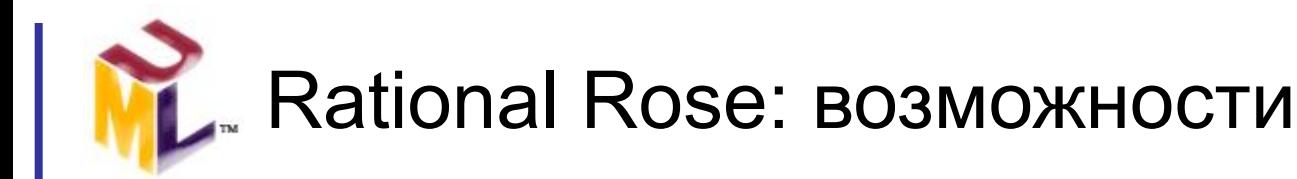

- Rational Rose поддерживает прямое и обратное проектирование на языках:
	- ADA, Java, С, C++, Basic
	- поддерживает технологии COM, DDL, XML
	- позволяет генерировать схемы Oracle и SQL
- Rational Rose имеет открытый API, позволяющий создавать модули для других ЯП
- ❑ На рынке имеются модули для: Delphi, ErWin, Jbuilder, VisualCafe, Jdeveloper, VisualAge, SmallTalk. Одна из ведущих компаний в этой области - Ensemble Systems
- Rational Rose неоднократно признавалась различными изданиями лучшим средством проектирования

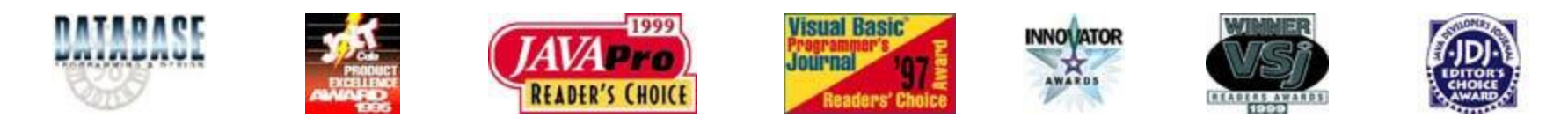

6

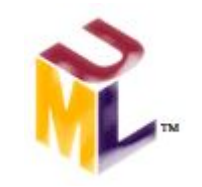

7

- ❑ В состав MS Visual Studio 6.0 входит Visual Modeller усеченный вариант Rational Rose98
- ❑ По диаграммам классов вы можете провести генерацию каркасного кода (на Cи++, VB или Java)
- ❑ Такая генерация программного кода называется прямым проектированием (forward engineering)
- ❑ обратное проектирование (reverse engineering) по исходному программному коду, написанному в объектах, восстанавливается диаграмма классов
- ❑ Rational Rose интегрируется с Rational ClearCase, Visual SourceSafe и др.
- ❑ И многое другое…

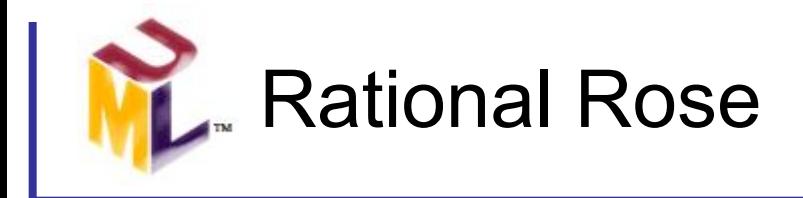

#### Никто, лучше самих разработчиков,

#### не расскажет о своем продукте!

Start Demo\*

#### Дополнительные источники:

- Rose Details
- Interface.ru (http://interface.ru/)\*\*
- Rational Homepage

(http://www-306.ibm.com/software/rational/)\*\*

\* This presentation was downloaded from http://sunset.usc.edu/cse/

\*\* Available if online only

Проект ВИРТУОЗ Н.Новгород, 2004г. SE201. Мод.21: Обзор CASE-средств для построения диаграмм UML

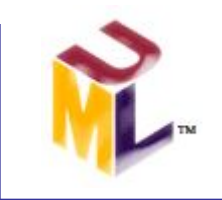

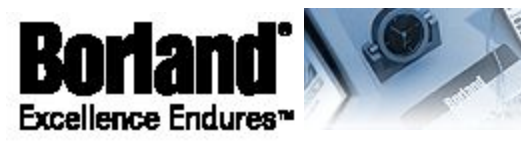

Together\* ControlCenter\*

# **Borland Together**

Проект ВИРТУОЗ Н.Новгород, 2004г.

SE201. Мод.21: Обзор CASE-средств для построения диаграмм UML

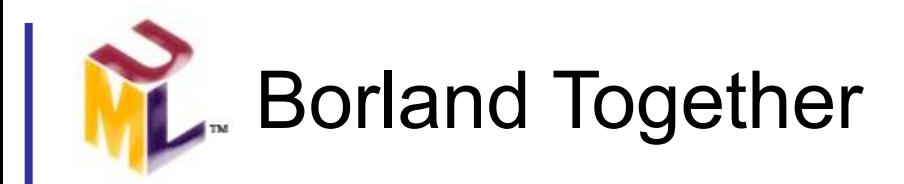

**M. d** 

- ❑ Borland® Together® ControlCenter® это интегрированная платформа для анализа, проектирования, разработки и внедрения комплексных приложений.
- ❑ Эти возможности сочетаются в одном интегрированном решении с поддержкой UML™, помогающем разрабатывать высококачественные системы быстрее и эффективнее.
- Технология Borland LiveSource™ автоматически синхронизирует артефакты проекта, так что изменения не прерывают разработки.
- ❑ ControlCenter предоставляет единую среду разработки, общий язык, диаграммы, и строительные блоки, избавляя команду от необходимости использовать несколько продуктов, переключаясь между ними

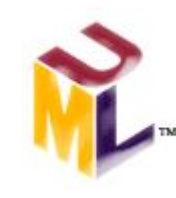

- ❑ Общие диаграммы UML™: классов, прецедентов, последовательностей, взаимодействия, активности, состояния, компонентов…
- ❑ Поддержка ER диаграмм
- ❑ Прямое и обратное проектирование
- ❑ Поддержка паттернов
- ❑ QA: метрики для Java, C++, C#, Visual Basic® 6, Visual Basic .NET
- ❑ Генерирование проектной документации в HTML, RTF, plain text
- ❑ Визуальный построитель GUI
- ❑ И многое другое

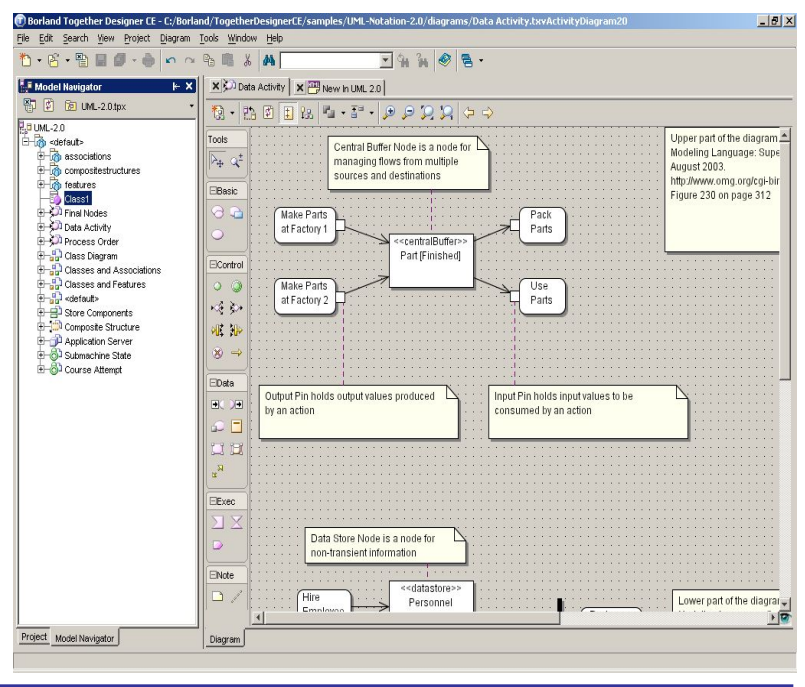

11

Проект ВИРТУОЗ Н.Новгород, 2004г.

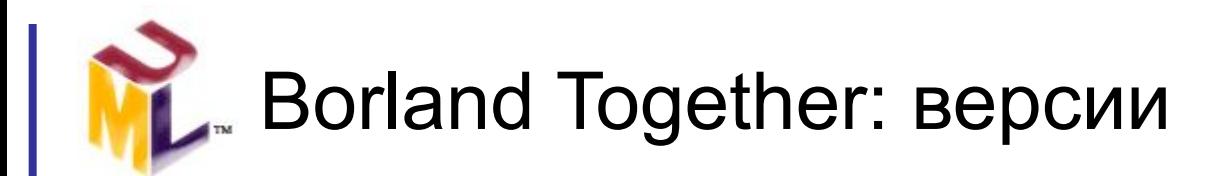

₩.

**Существуют такие специализированные версии Borland Together:**

- Together ControlCenter
- Together Solo
- Together Edition for JBuilder
- Together Edition for Eclipse
- Together Edition for WebSphere Studio
- Together Edition for SAP NetWeaver Studio
- Together Edition for Microsoft Visual Studio .NET
- Together Edition for C++BuilderX
- Together Designer Community Edition FREE!

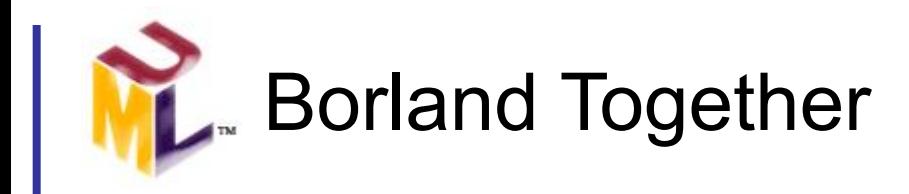

#### Никто, лучше самих разработчиков,

#### не расскажет о своем продукте!

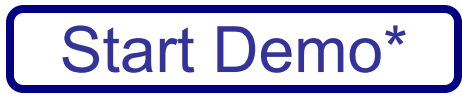

Дополнительные источники:

- Together Data Sheet
- Together FAQ
- Together Tech View
- Together Homepage (http://www.borland.com/together/)\*

\* Available if online only

Проект ВИРТУОЗ Н.Новгород, 2004г.

SE201. Мод.21: Обзор CASE-средств для построения диаграмм UML

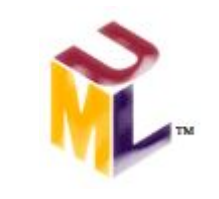

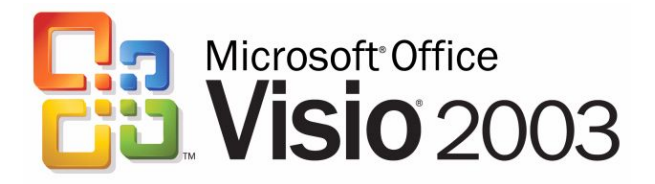

14

# **Microsoft Visio**

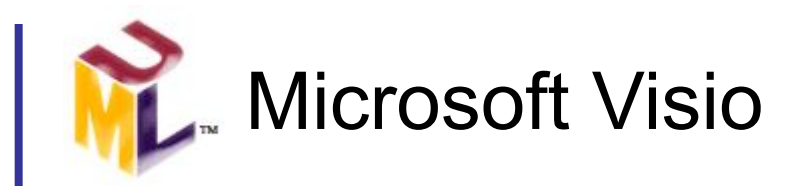

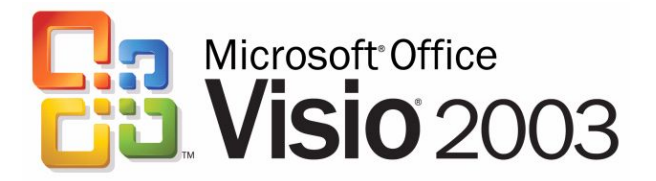

- ❑ Visio решение для построения диаграмм от Microsoft. Visio поможет преобразовать технические и бизнес- концепции в визуальную форму
- ❑ Visio предоставляет разработчикам и архитекторам приложений широкие возможности:
	- Visio 2003 Reverse Engineer Wizard
	- шаблоны UML диаграмм
	- создание карт Web-сайтов
	- прототипирование интерфейсов приложений
	- простота совместного доступа к созданным диаграммам
	- создание отчетов
	- сохранение диаграмм, как Web страниц

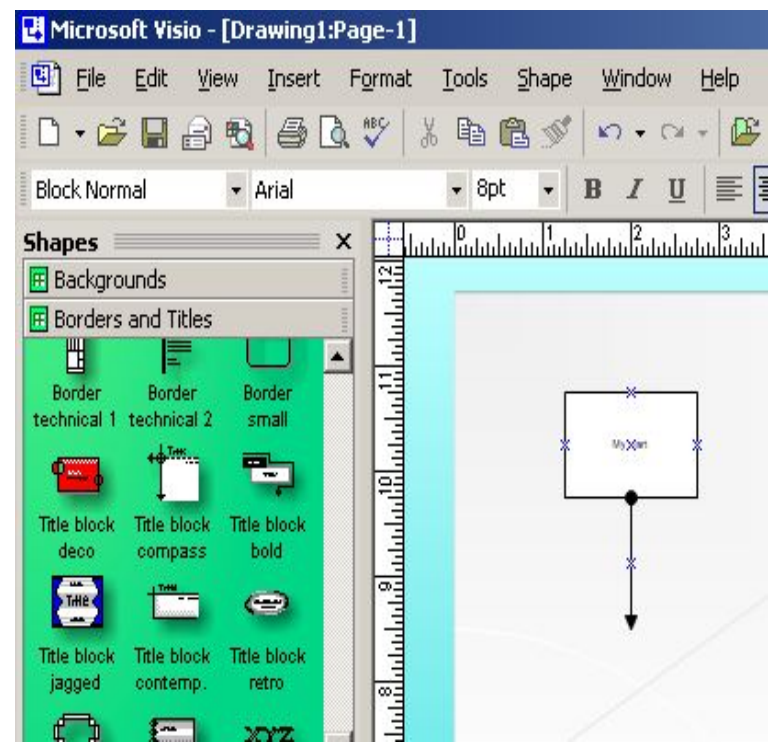

Проект ВИРТУОЗ Н.Новгород, 2004г.

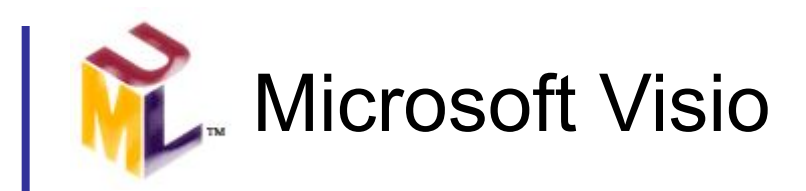

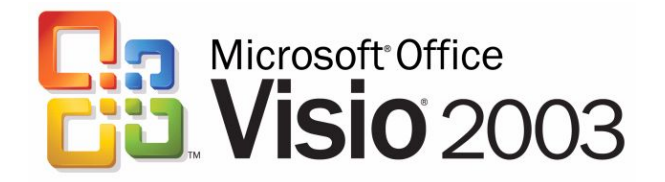

- ❑ Есть, по крайней мере, 10 причин, чтобы ее использовать Visio:
	- документирование и анализ бизнес-процессов
	- отслеживание комментариев каждого члена команды
	- сотрудничество по-новому
	- поддержка Tablet PC
	- инструменты для мозгового штурма
	- создание календарей
	- более простое создание и использование технических диаграмм
	- более быстрое создание и редактирование диаграмм
	- Visio поддерживает множество локальных языков
	- отличная интеграция с другими приложениями MS Office
- ❑ MS Visio существует в двух редакциях:
	- Visio Standard 2003
	- Visio Professional 2003

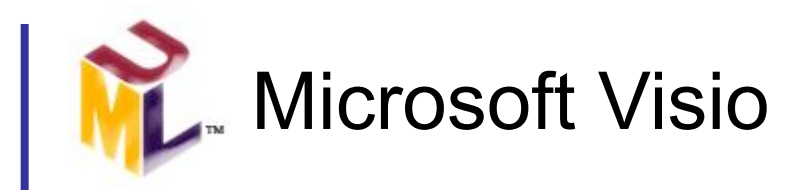

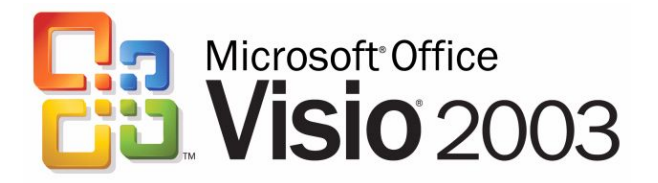

### Никто, лучше самих разработчиков, не расскажет о своем продукте!

Дополнительные источники:

Start Demo\*

- Top 10 reason to use Visio
- Visio for developers
- Visio edition comparison
- Visio Homepage

(http://office.microsoft.com/en-us/FX010857981033.aspx)\*

\* Available if online only

Проект ВИРТУОЗ Н.Новгород, 2004г. SE201. Мод.21: Обзор CASE-средств для построения диаграмм UML

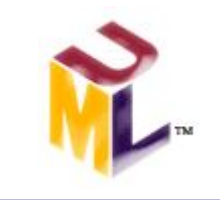

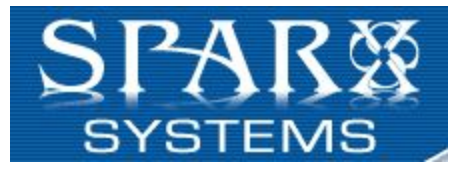

18

# **Enterprise Architect**

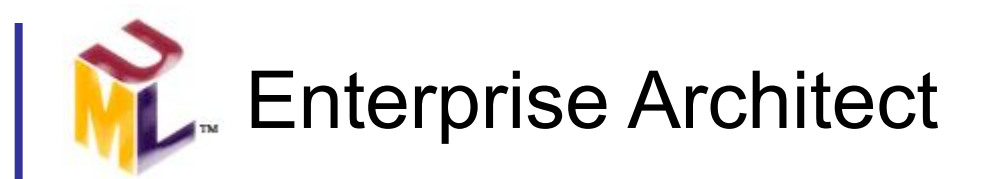

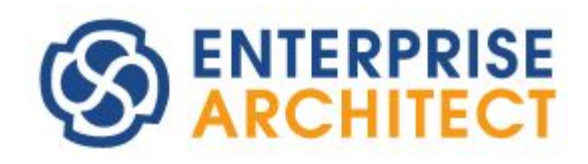

- ❑ Enterprise Architect мощное средство для описания, документирования и построения Вашего программного проекта.
- ❑ Возможна генерация кода и обратное проектирование на C++, Java, C#, VB.Net, Delphi, Visual Basic, PHP.
- ❑ Моделирование баз данных и генерация DDL- скриптов, извлечение схемы БД через ODBC.
- ❑ Генерация документации в RTF или HTML – формате
- ❑ Поддержка XMI 1.0, 1.1 и 1.2
- ❑ Использование UML профилей

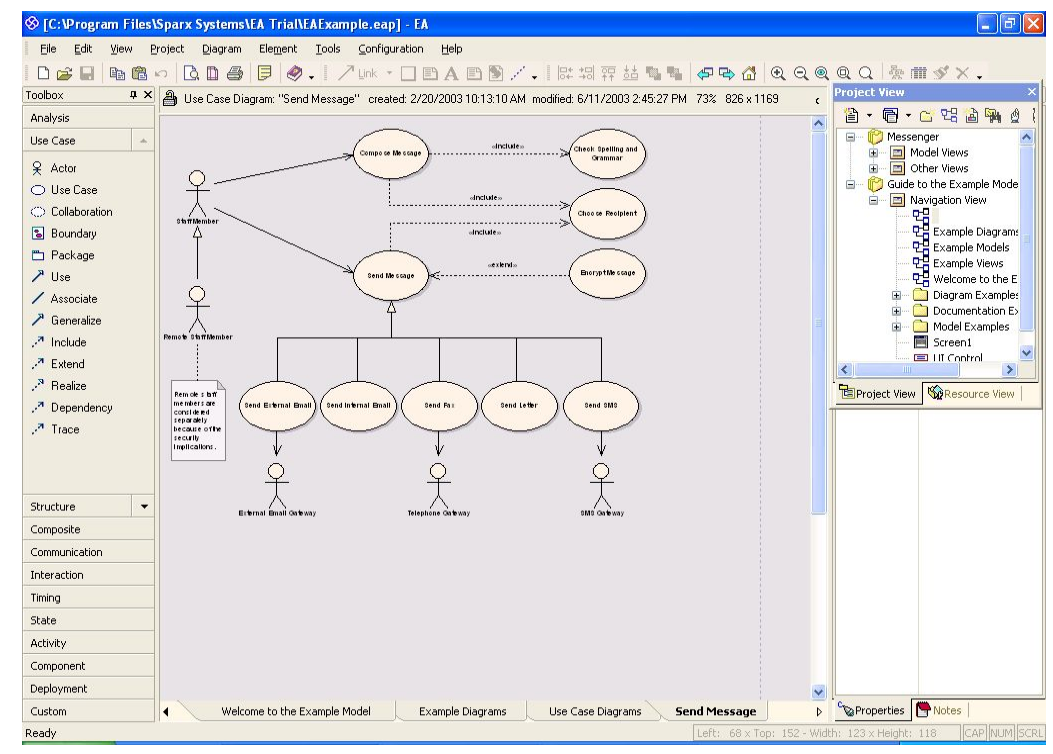

Проект ВИРТУОЗ Н.Новгород, 2004г. SE201. Мод.21: Обзор CASE-средств для построения диаграмм UML

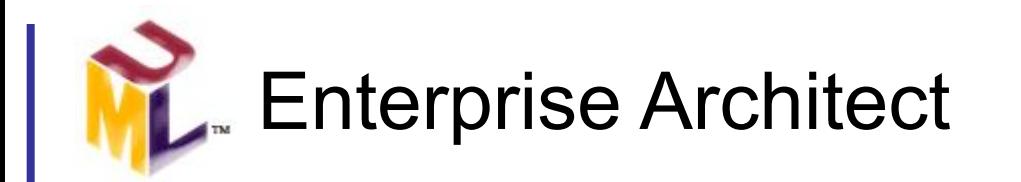

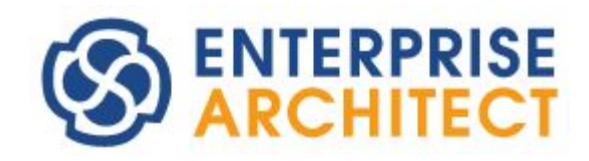

❑ Enterprise Architect существует в трех редакциях:

#### *– EA Desktop Edition*

простейший инструмент UML – проектирования. Не поддерживается импорт/экспорт кода и DDL, Active X – интерфейс и совместный доступ к диаграммах.

#### *– EA Professional Edition*

нацелен на групповую разработку, поддерживает совместный доступ к созданным моделям, Active X, XMI, импорт/экспорт кода и DDL, извлечение схемы БД Oracle, SQL Server и MS Access.

#### *– EA Corporate Edition*

включает все возможности настольной и профессиональной версии плюс возможность соединения с MySQL, SQL Server, PostgreSQL, Sybase Adaptive Server Anywhere и Oracle9i. Также эта редакция поддерживает авторизацию пользователей, группы пользователей, блокировку элементов.

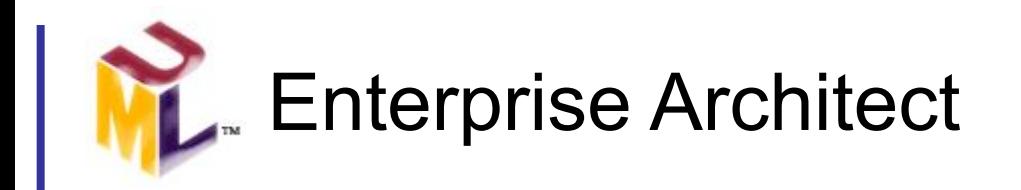

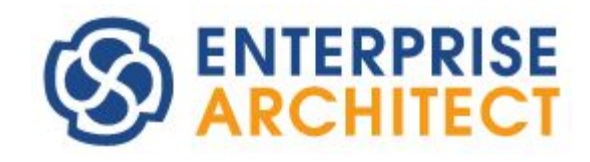

Кроме этого существует версия *EA Lite FREE read-only*. Она позиционируется как решение, позволяющее зарегистрированным пользователям демонстрировать UML – диаграммы персоналу и заказчику. EA Lite имеет все базовые функции Enterprise Architect, за исключением создания документации и сохранения.

По сути, это вьювер файлов Enterprise Architect.

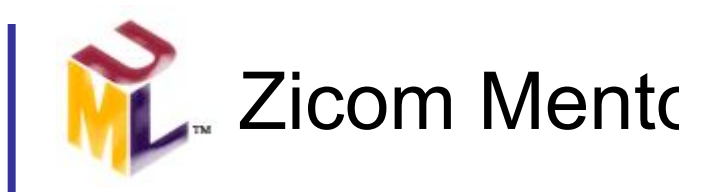

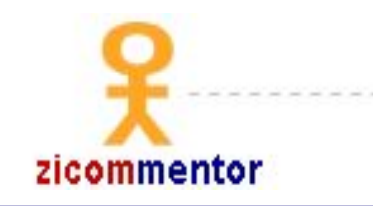

- ❑ С EA отлично интегрируется другой продукт Sparx Systems *Zicom Mentor.*
- ❑ Zicom Mentor это ПО для обучения UML, который поможет мгновенно получить вопросы на Ваши ответы, получить и проверить знания по UML, начать новый UML – проект.
- ❑ Zicom Mentor включает интерактивные курсы и тесты, документацию и справочные материалы по UML.
- ❑ А также потрясающий визуальный словарь UML, справочник по диаграммам и символам и др.

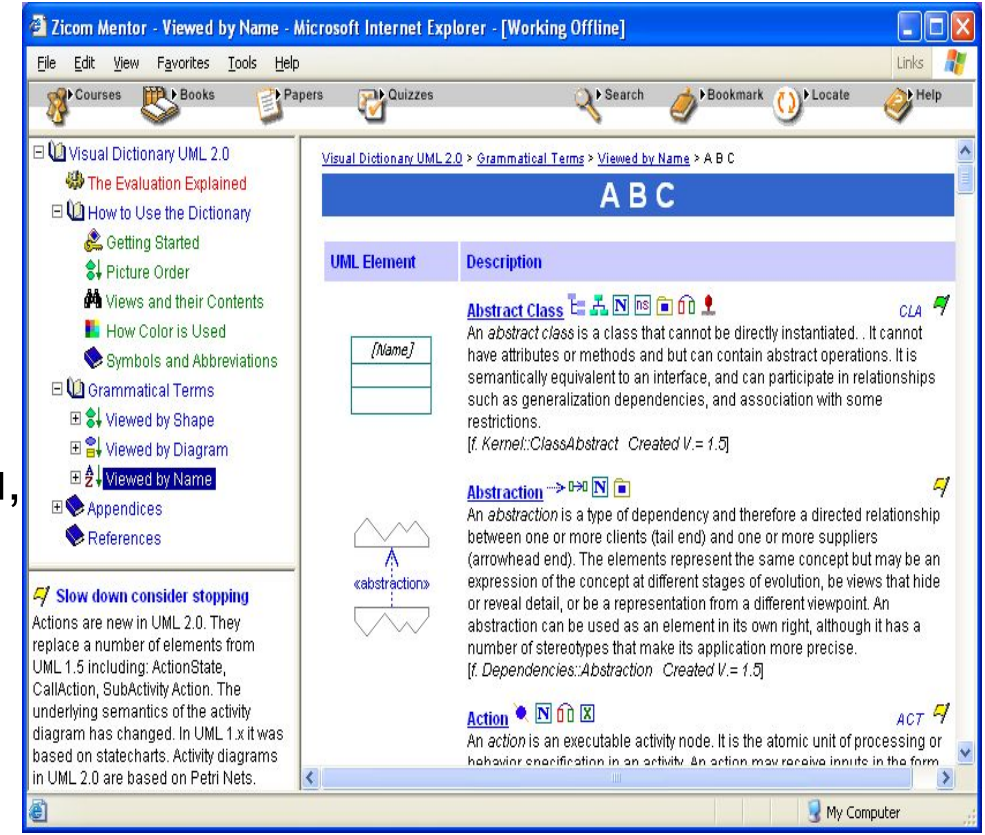

Проект ВИРТУОЗ Н.Новгород, 2004г.

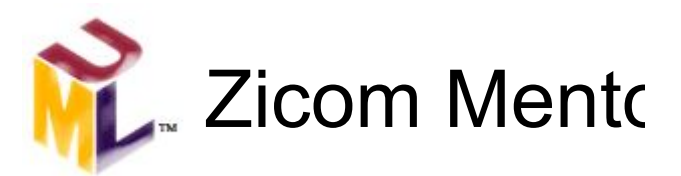

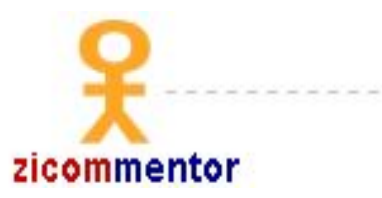

the ultimate interactive reference for UML 2.0

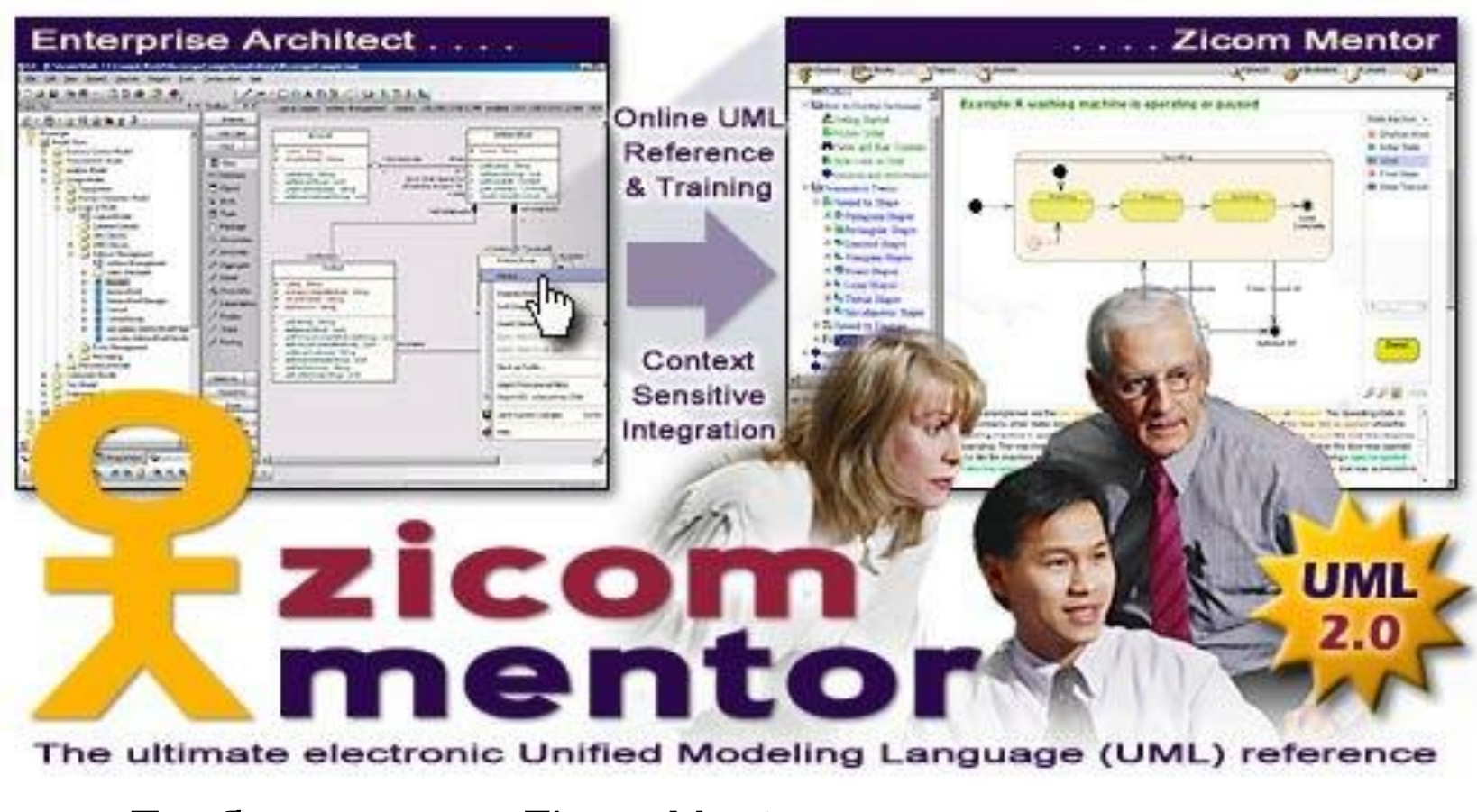

Пробную версию Zicom Mentor можно взять по адресу: www.sparxsystems.com.au/zm/ZicomMentorEvaluate.htm

Проект ВИРТУОЗ Н.Новгород, 2004г. SE201. Мод.21: Обзор CASE-средств для построения диаграмм UML

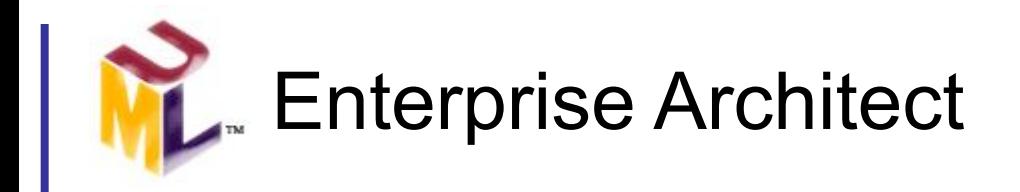

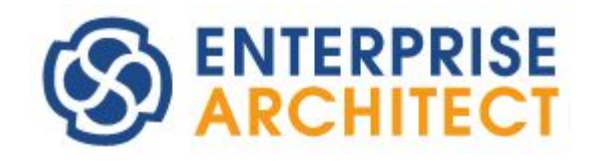

#### Никто, лучше самих разработчиков,

#### не расскажет о своем продукте!

#### Start Demo

#### Дополнительные источники:

- Sparx Systems Homepage (http://www.sparxsystems.com.au/)\*
- Zicom Mentor Homepage

(http://www.sparxsystems.com.au/zm/)\*

\* Available if online only

Проект ВИРТУОЗ Н.Новгород, 2004г. SE201. Мод.21: Обзор CASE-средств для построения диаграмм UML

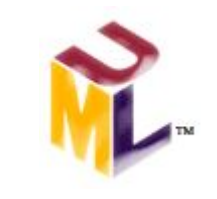

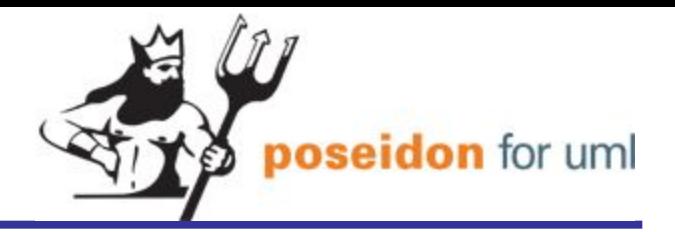

# **Poseidon**

Проект ВИРТУОЗ Н.Новгород, 2004г. SE201. Мод.21: Обзор CASE-средств для построения диаграмм UML

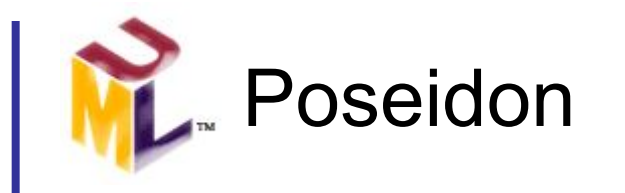

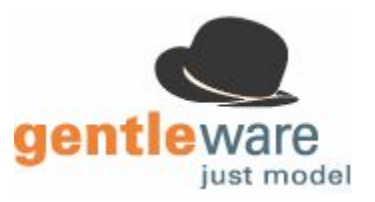

- Poseidon for UML популярное, полностью сформировавшееся CASE - средство
- ❑ Из open-source проекта (Argo UML) Poseidon развился в профессиональный пакет моделирования
- Poseidon известен своим потрясающим удобством (usability)
- ❑ Для того, чтобы покрыть нужды разных групп пользователей, Poseidon for UML существует в нескольких редакциях
- Сайт Gentleware содержит множество материалов по UML и ООП вообще в т.ч. и тесты по UML для самопроверки, плагины и т.д.

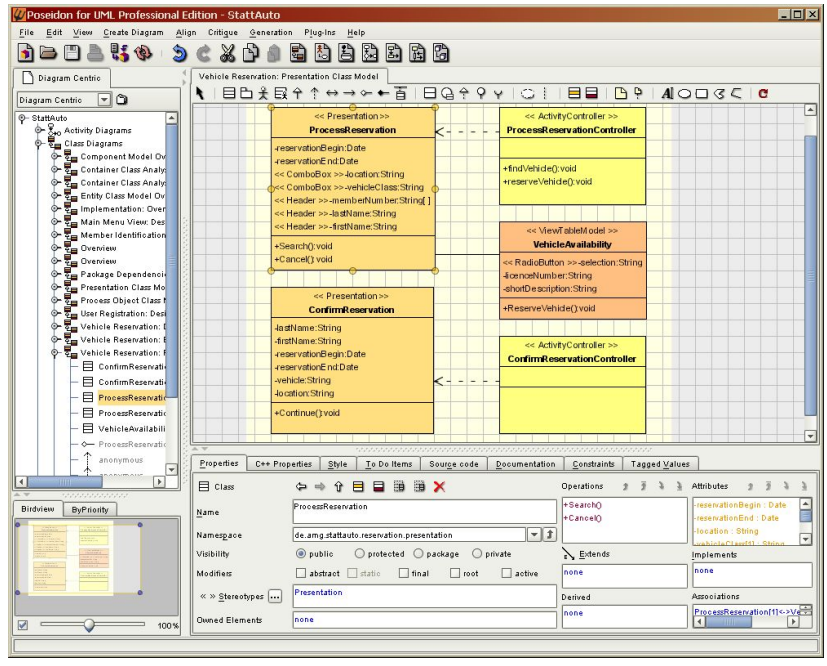

Проект ВИРТУОЗ Н.Новгород, 2004г.

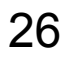

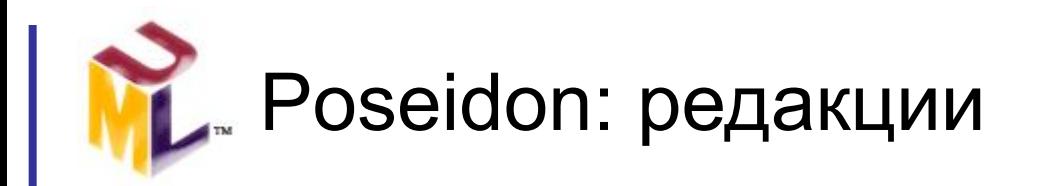

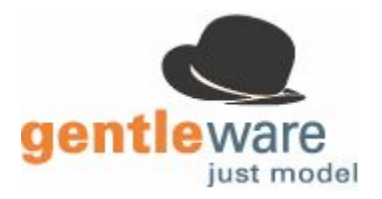

- ❑ Как уже говорилось выше, Poseidon for UML существует в нескольких редакциях:
	- Community Edition FREE!
	- Standard Edition
	- Professional Edition
	- Embedded Edition
	- Embedded Enterprise
	- Enterprise Edition
- ❑ Очень символично звучит девиз Gentleware: Just model Просто моделируй!

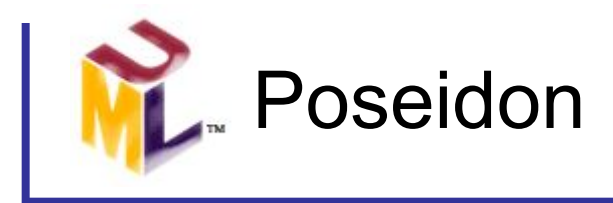

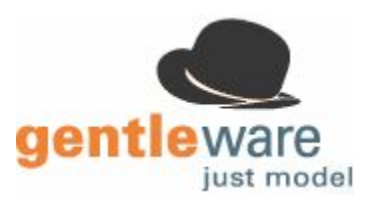

#### Никто, лучше самих разработчиков,

#### не расскажет о своем продукте!

#### Дополнительные источники:

- Gentleware UML Glossary

(http://www.gentleware.com/knowledge/glossary.php4)\*

- Gentleware Quizzes

(http://www.gentleware.com/knowledge/quiz.php4)\*

- Poseidon Homepage

(http://www.gentleware.com/)\*

Проект ВИРТУОЗ Н.Новгород, 2004г. SE201. Мод.21: Обзор CASE-средств для построения диаграмм UML

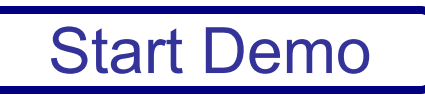

\* Available if online only

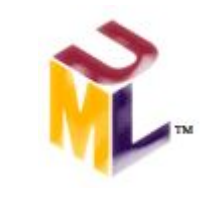

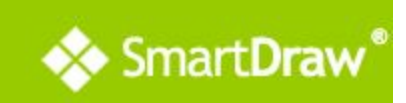

# **SmartDraw**

Проект ВИРТУОЗ Н.Новгород, 2004г. SE201. Мод.21: Обзор CASE-средств для построения диаграмм UML

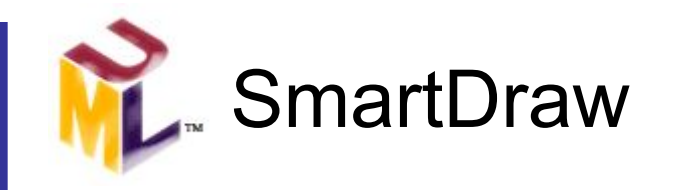

SmartDraw – это простая и дружественная альтернатива MS Visio. **Есть по крайней мере 10 причин использовать SmartDraw:**

- SmartDraw более прост в использовании для непрофессионалов
- он так же хорошо, как и Visio интегрируется с MS Office
- SmartDraw более универсален, чем Visio
- более расширяем
- поддерживается огромное число форматов растровой графики
- SmartDraw более доступен, чем Visio
- SmartDraw предлагает гибкую систему лицензирования и обучения
- имеется свободно доступный вьювер файлов SmartDraw
- SmartDraw обеспечивает беспрецедентную поддержку пользователей
- так просто конвертировать файлы Visio в SmartDraw!

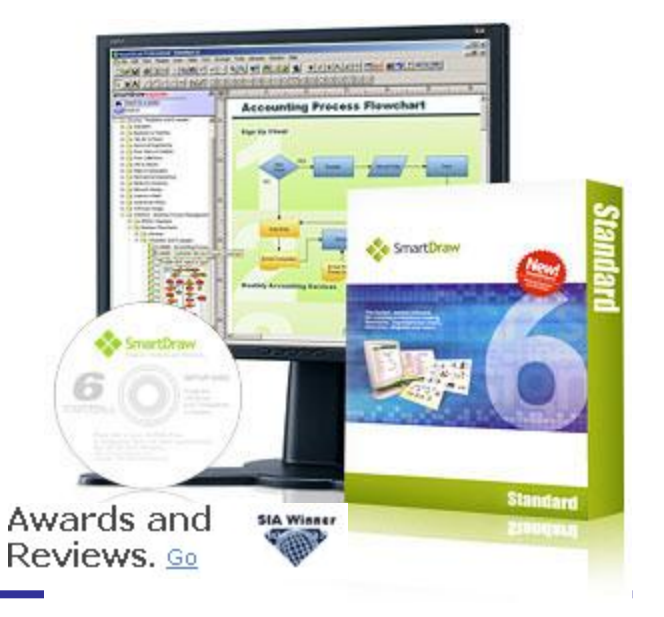

Проект ВИРТУОЗ Н.Новгород, 2004г.

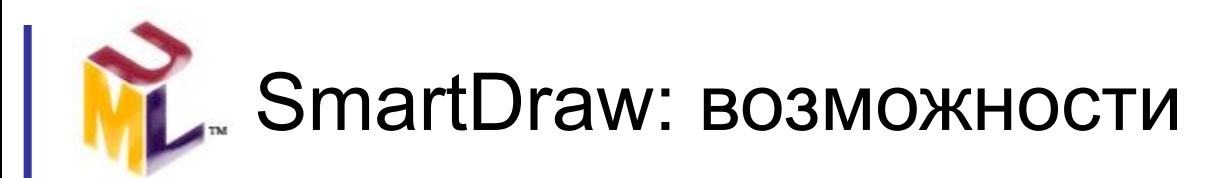

#### **SmartDraw – простой в использовании пакет для создания бизнес схем и диаграмм:**

- Блок-схемы
- Временные диаграммы (timeline)
- Организационные диаграммы
- Проектирование ПО (UML)
- Сети
- Формы и даже больше!
- Поэтажные планы
- и др.

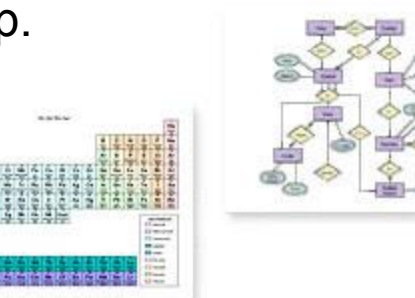

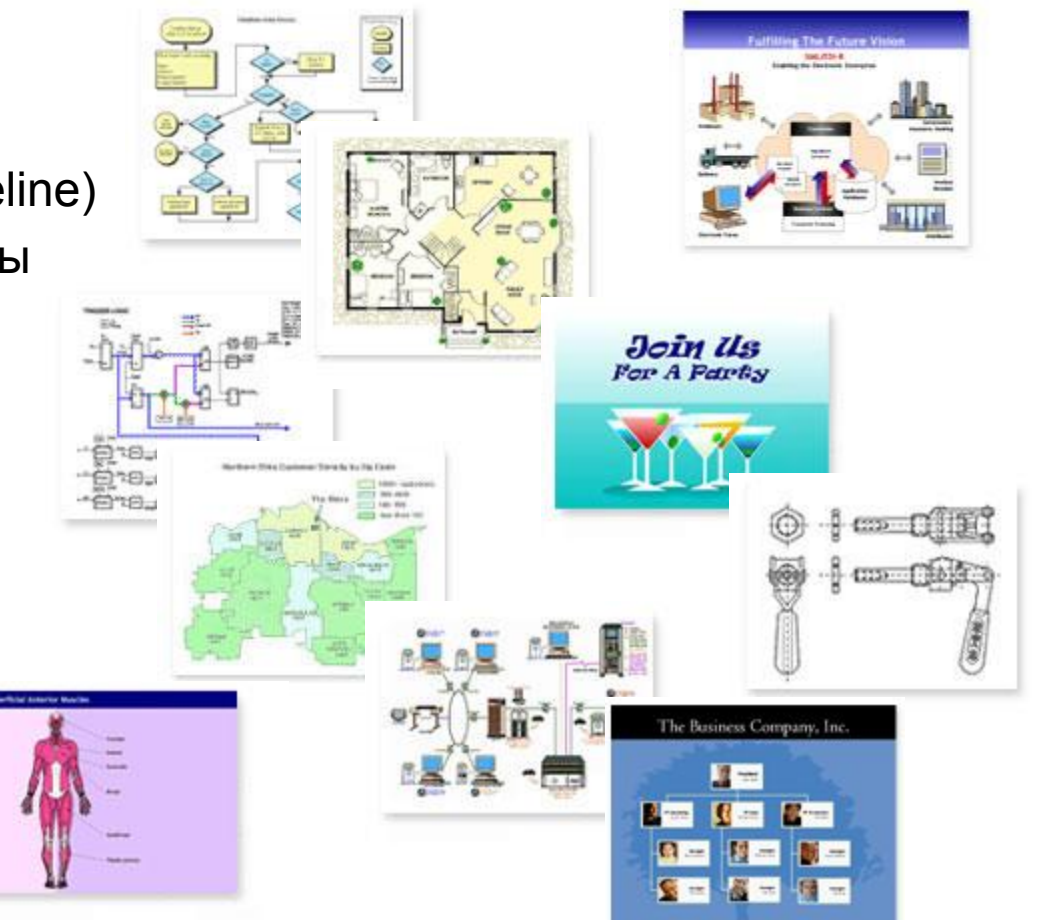

SmartDraw<sup>®</sup>

Проект ВИРТУОЗ Н.Новгород, 2004г.

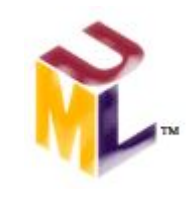

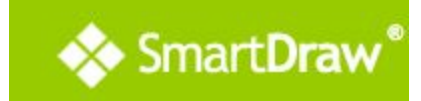

#### ❑ **Кому необходим SmartDraw**? Каждому! Независимо от Вашей работы или

роли в проекте SmartDraw поможет:

- проиллюстрировать отчет
- проанализировать процесс
- создать презентацию
- убедить других членов команды
- документировать процедуры
- общаться яснее
- понять другим членам команды «что Вы имеете в виду»
- SmartDraw поможет Вам создавать графические материалы, выглядящие профессионально, даже если Вы не в состоянии провести прямую линию
- ❑ В комплект поставки входит более 50000 символов, картинок и др. материалов

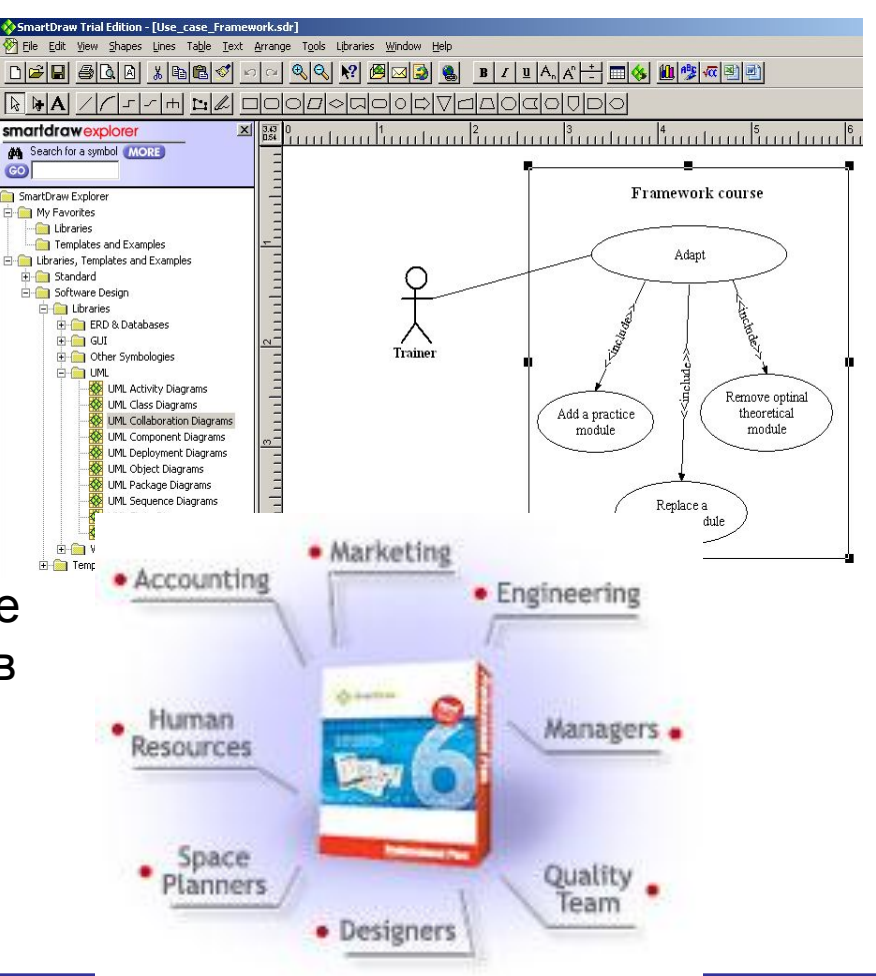

Проект ВИРТУОЗ Н.Новгород, 2004г.

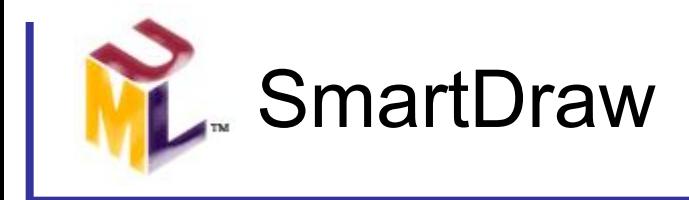

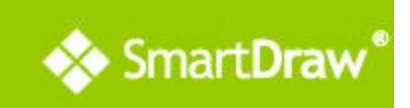

#### Никто, лучше самих разработчиков,

#### не расскажет о своем продукте!

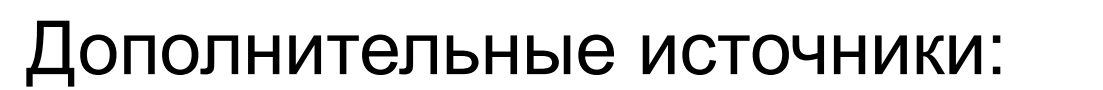

- UML Resources

(http://www.smartdraw.com/resources/centers/uml/resources.htm)\*\*

- SmartDraw Homepage

(http://www.smartdraw.com/)\*\*

\* This presentation was downloaded from http://www.smartdraw.com/

Start Demo\*

\*\* Available if online only

Проект ВИРТУОЗ Н.Новгород, 2004г. SE201. Мод.21: Обзор CASE-средств для построения диаграмм UML

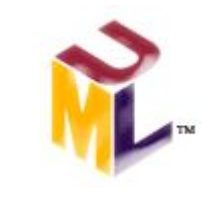

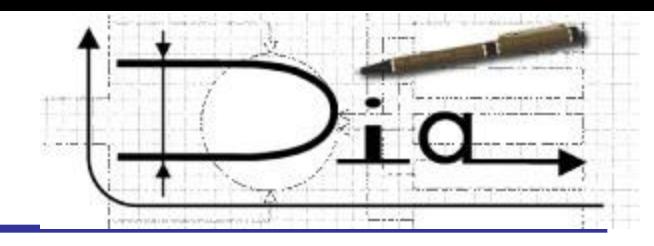

## **Dia**

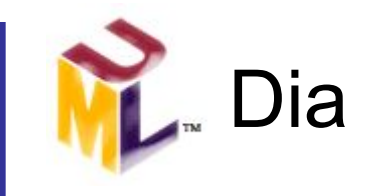

- ❑ Dia программа для создания диаграмм, базирующаяся на gtk+ и распространяющаяся по лицензии GPL.
- ❑ Dia была создана по подобию коммерческой Windows-программы Visio и может применяться для построения разных видов диаграмм:
	- ER диаграммы
	- диаграммы UML
	- блок-схемы
	- сети
	- схемы электрических цепей
	- и многое другое…
- participate massivement of Lips
- ❑ Возможности программы легко расширить путем введения новых символов, определяемых в XML-файлах
- ❑ Dia открывает и сохраняет диаграммы в своем XML-формате (сжатом gzip), экспортирует в EPS и SVG

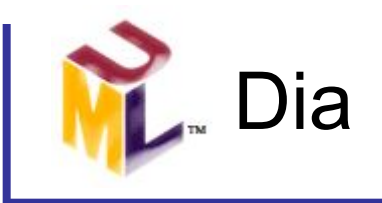

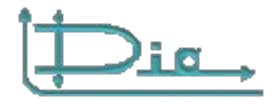

36

❑ Dia – самая простая программа в этом обзоре. Она работает под

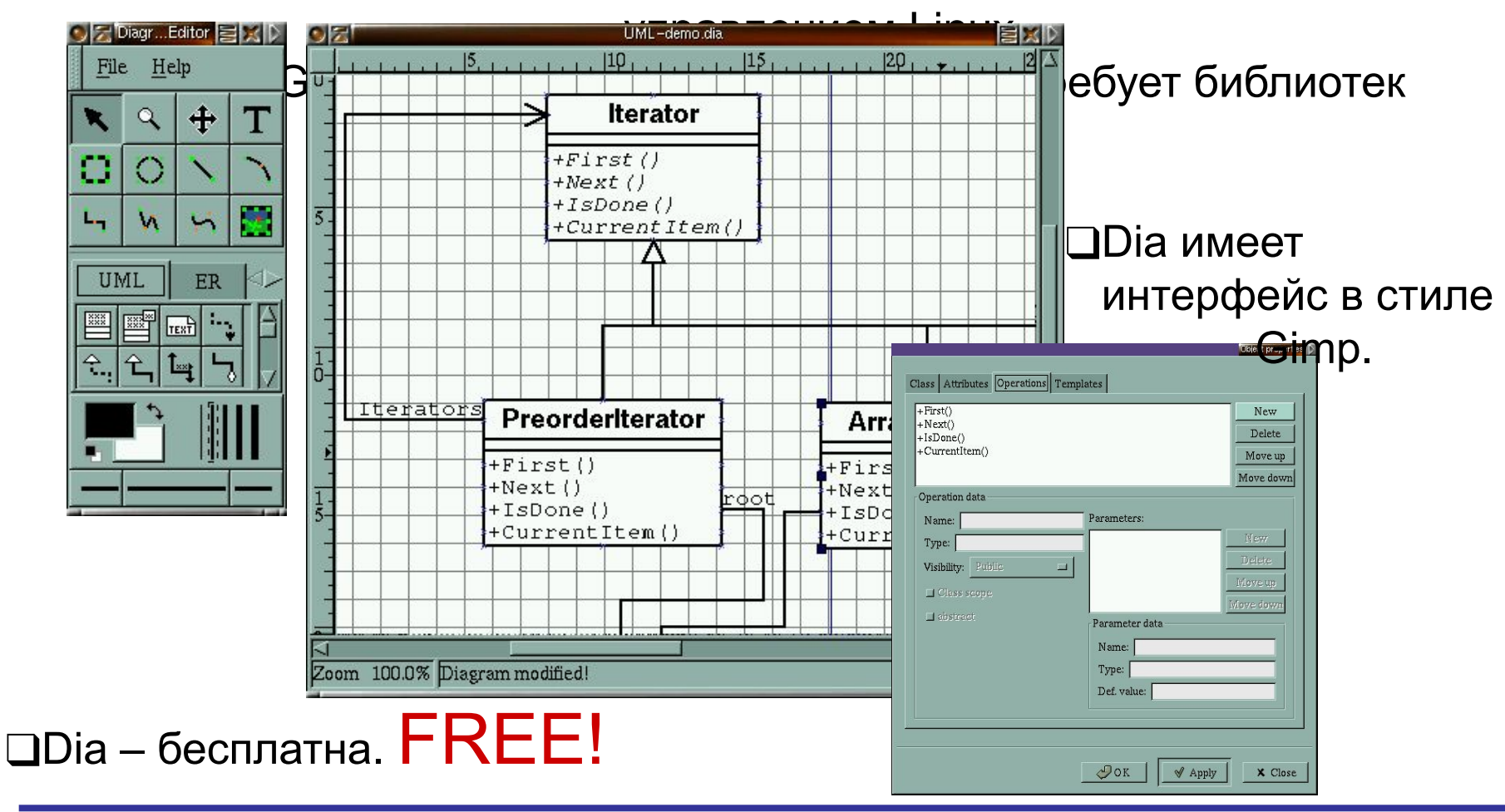

Проект ВИРТУОЗ Н.Новгород, 2004г.

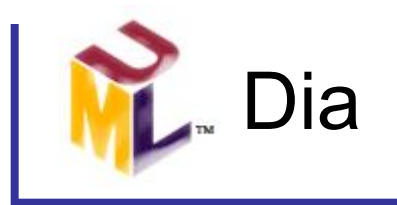

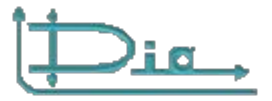

#### Дополнительные источники:

- Dia manual
- Dia FAQ

(http://www.gnome.org/projects/dia/faq.html)\*

- Dia Homepage

(http:/www.gnome.org/projects/dia/home.html)\*

\* Available if online only

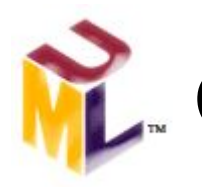

### **МИ** Сравнительная характеристика\*

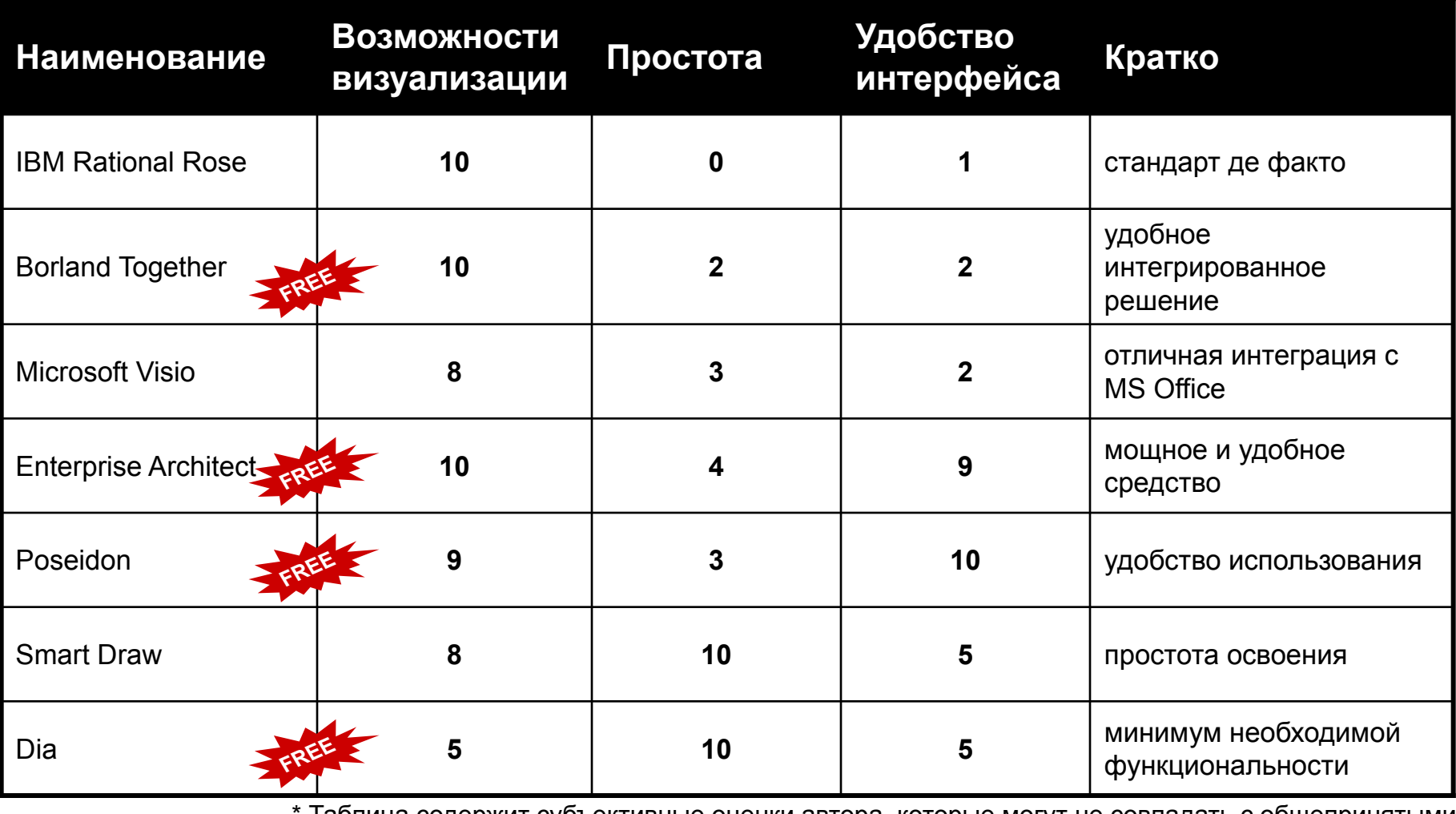

таолица содержит суоъективные оценки автора, которые могут не совпадать с оощепринятыми

Проект ВИРТУОЗ Н.Новгород, 2004г.

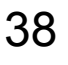

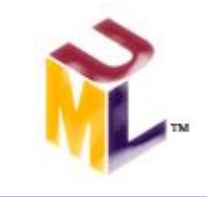

- ❑ Список другого ПО для создания UML-диаграмм можно найти, например, на http://www.objectsbydesign.com/tools/umltools\_byCompany.html
- ❑ На http://www.uml.org/#Links-UML2Tools есть ссылки на другие каталоги подобных программ
- ❑ А на http://www.gskinner.com/gmodeler/app/run.html Вы найдете уникальное в своем роде *онлайг проектирования!*

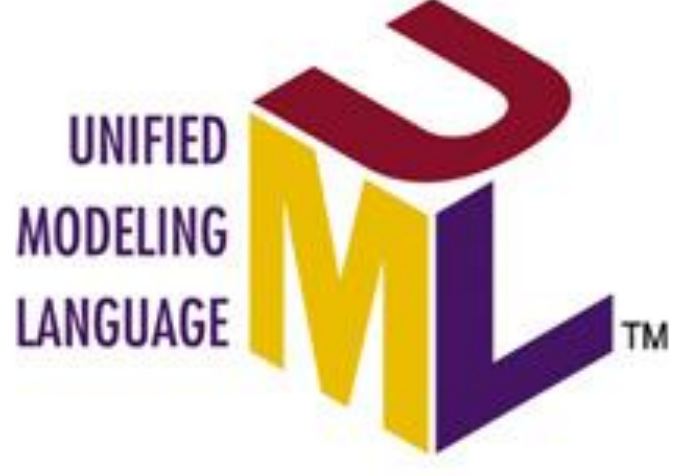

39

Проект ВИРТУОЗ Н.Новгород, 2004г.

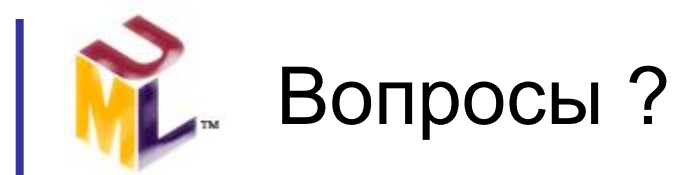

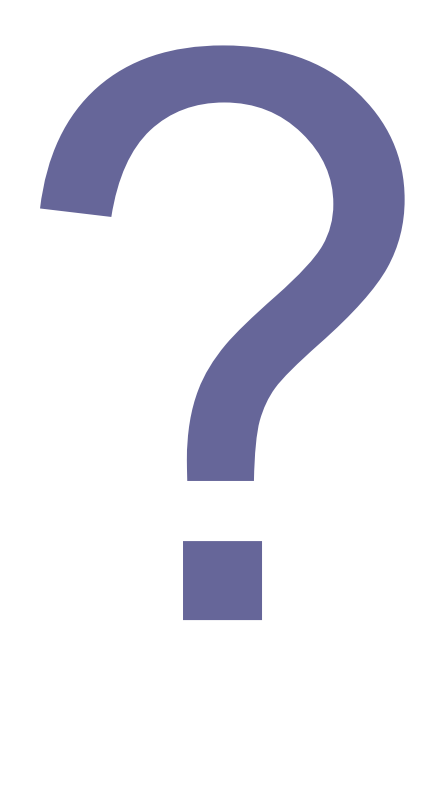

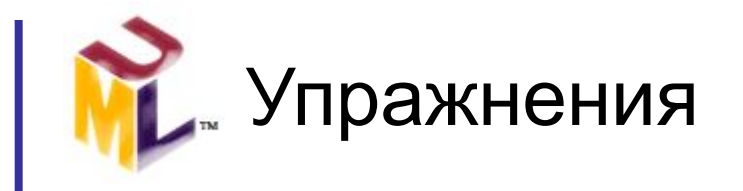

- ❑ Постройте UML-диаграммы ПО, автоматизирующего процесс покупки товара в магазине отделочных материалов с отдельным складом. Этот процесс можно описать так. Продавец выписывает клиенту ордер, где указывает код товара, его наименование и количество. Клиент оплачивает стоимость товара в кассе. Для этого кассир должна найти в БД товар по его коду и подсчитать его стоимость. В результате клиент получает кассовый чек и накладную для получения товара на складе и едет на склад. Там он вручает накладную кладовщику, который отыскивает товар по его коду и отпускает клиенту нужное его количество. После этого кладовщик делает отметку в книге учета товаров о том, что товар отпущен и его количество соответственно уменьшилось.
	- ❑ Для построения диаграмм воспользуйтесь такими CASE-средствами:

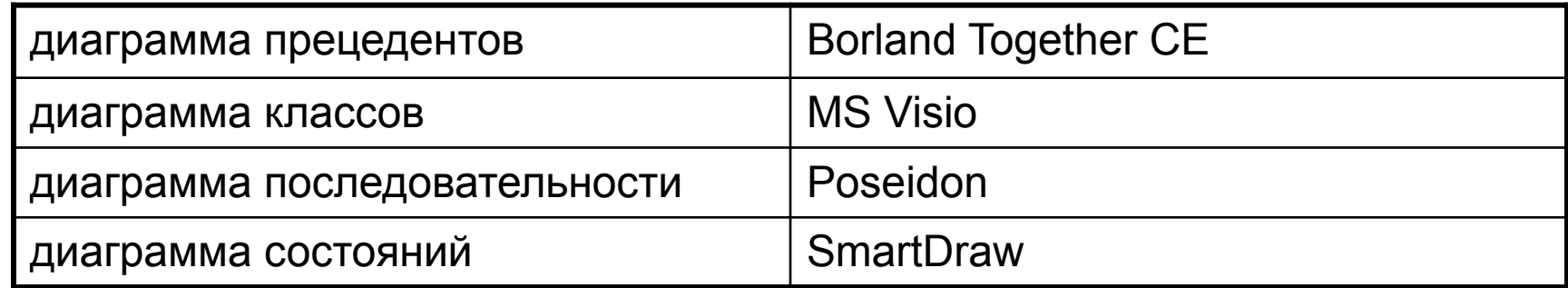

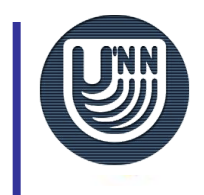

### О проекте ВИРТУОЗ

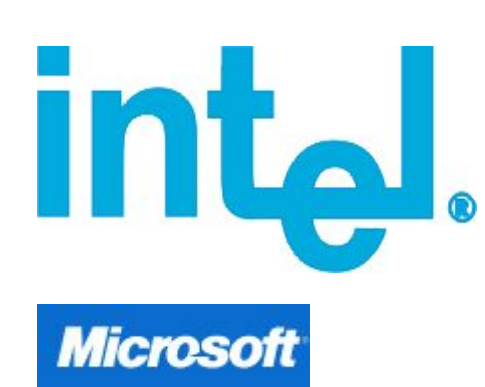

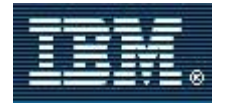

### **Borland**\*

#### KA (HEP (KOLO

- Цель проекта "Виртуоз" подготовка преподавателей к внедрению в ВУЗах России и других стран СНГ новой специальности – "Информационные технологии". Основная задача проекта совершенствование методологии преподавания программной инженерии. Реализация этой программы направлена на создание надёжной образовательной основы для дальнейшего развития отечественной ИТ-индустрии.
- В рамках проекта (август-декабрь 2004 г.) обучение современным методикам программной инженерии, передовым информационным технологиям, получение опыта работы по созданию учебных курсов, соответствующих международным образовательным стандартам IEEE/ACM Computing Curricula 2001: Computer Science и Software Проект "Виртуоз" Engineering а также прохождение стажировки в Проект и Виртуоз" Engineering а также продеком тестажировки в поддержке Microsoft, IBM, Borland, Лаборатория Касперского и др.

Проект ВИРТУОЗ Н.Новгород, 2004г.